#### Outils de cross-correlation : accès aux catalogues et cross-identifications

#### F.-X. Pineau<sup>1</sup> et l'équipe du CDS

<sup>1</sup> CDS, Observatoire Astronomique de Strasbourg

#### Transient Sky 2020 National Workshop - 2<sup>nd</sup> Edition Montpellier, 4-6<sup>th</sup> June, 2018

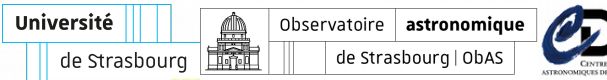

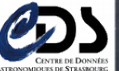

# $\square$  Plan

- Accès aux catalogues du CDS
	- $\blacktriangleright$  tables normales, grandes tables
- **•** Cross-match simple
	- $\blacktriangleright$  service de xmatch du CDS
- **o** Cross-match complexe
	- $\triangleright$  outil ARCHES
- **•** Prise en compte de paramètres photométriques
	- $\triangleright$  estimation de vraissemblances photométriques par noyau
- Développements exploratoires:
	- ▶ Index spatio-temporel basé sur HEALPix
	- $\blacktriangleright$  Test de Apache Spark

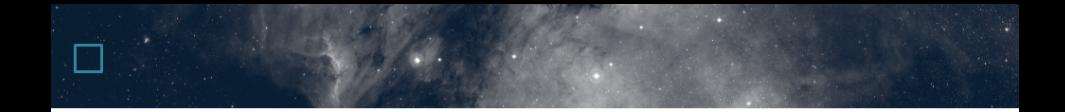

#### Accès aux catalogues

## □ VizieR: interface web

#### <http://vizier.u-strasbg.fr/>

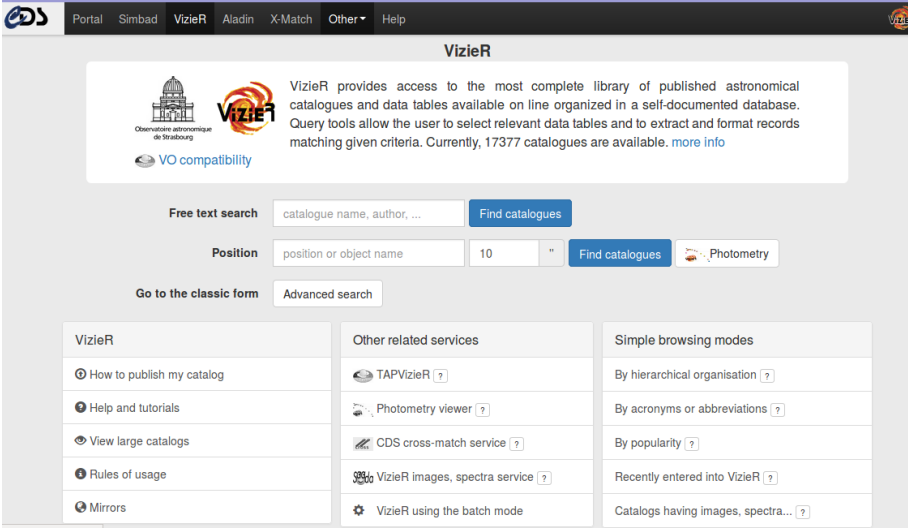

## □ VizieR: interface web

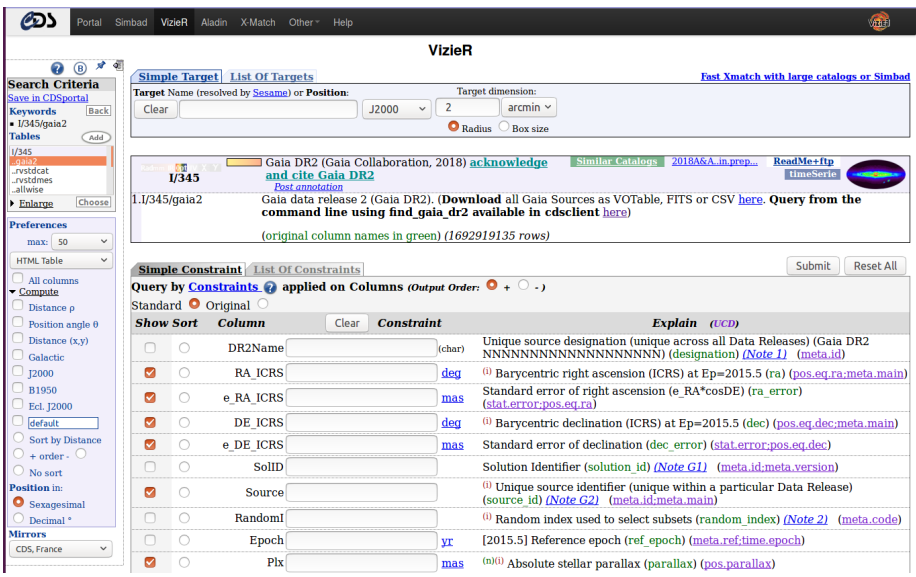

## □ VizieR: interface web

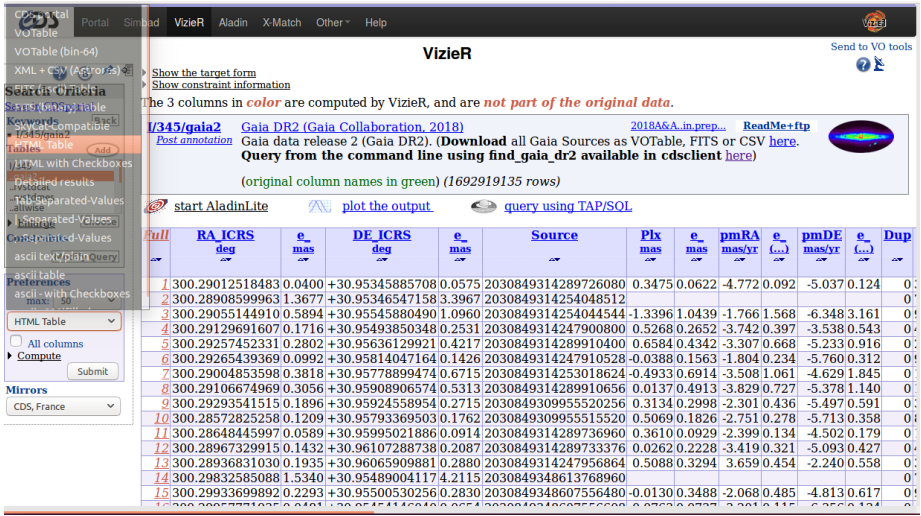

### VizieR: accès scriptable

#### <http://cds.u-strasbg.fr/resources/doku.php?id=cdsclient>

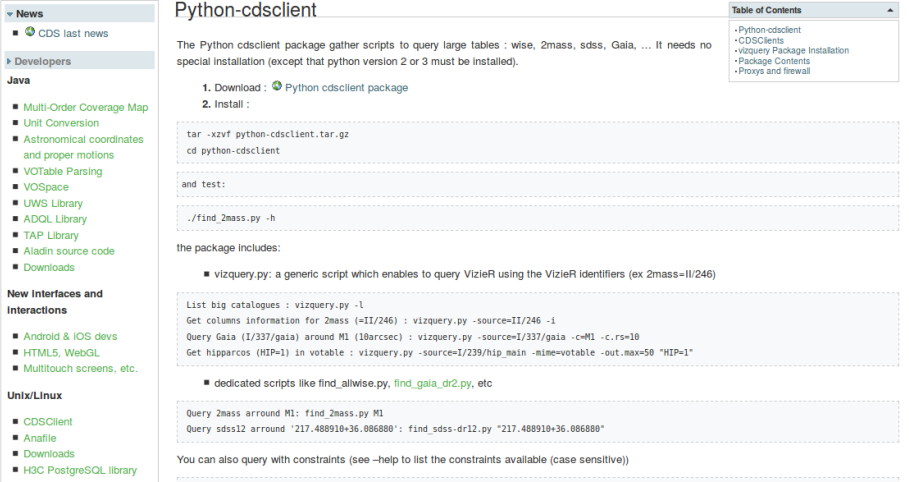

### VizieR: accès scriptable

Particularité des grands catalogues: pas en base!

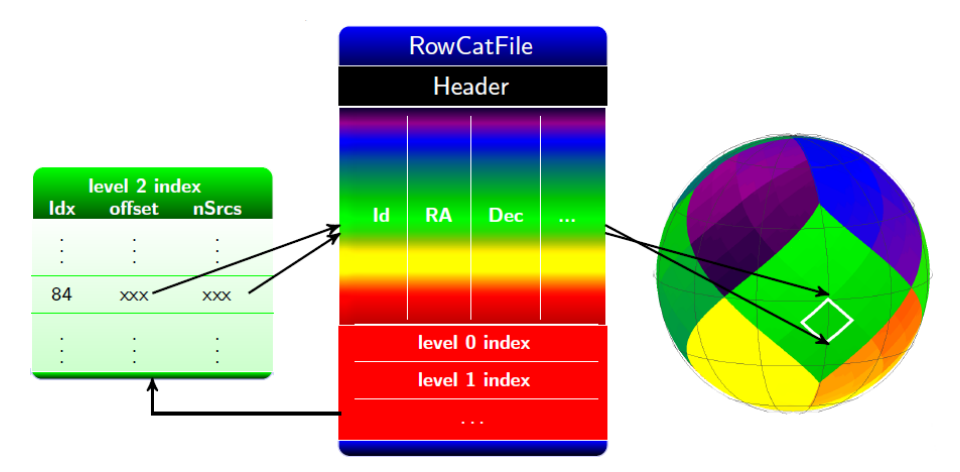

Format binaire spécifique

#### VizieR: accès scriptable

#### <http://tapvizier.u-strasbg.fr/adql/>

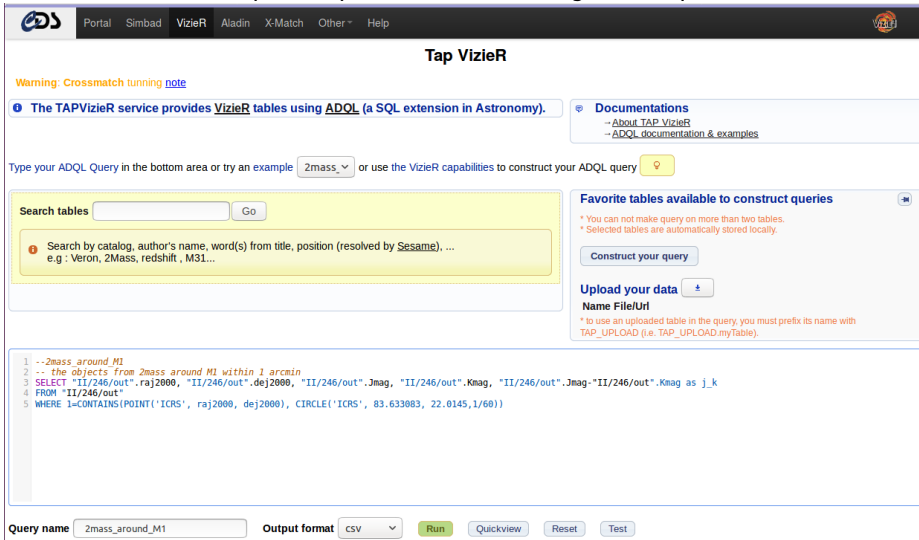

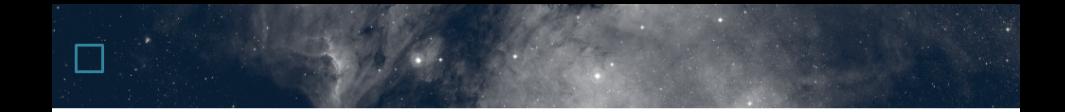

Cross-match simple

#### XMatch service

#### <http://cdsxmatch.u-strasbg.fr>

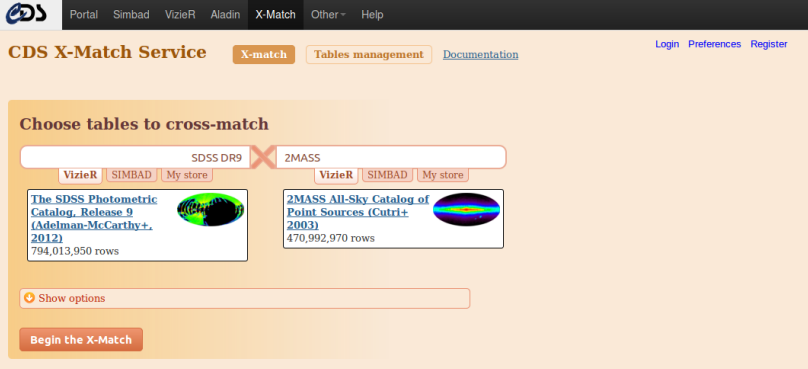

#### Visualize and manage your cross-match jobs

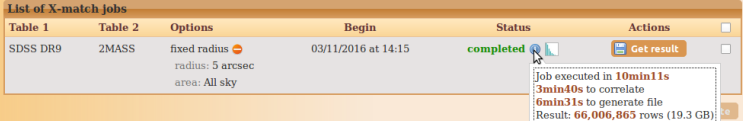

## **EXMatch service**

#### **Example**

#### Example

```
Using curl to match several FITS file with Simbad in Bash
for f in file1 file2 file3 file4; do \setminuscurl -X POST -F request=xmatch \
      -F cat1=0$f.fits -F colRA1=RAJ2000 -F colDec1=DEJ2000 \
      -F cat2 = simbad-F distMaxArcsec=25 \
      -F RESPONSEFORMAT=csv
      http://cdsxmatch.u-strasbg.fr/xmatch/api/v1/sync \
      > $f vs simbad 25arcsec.csv
```
done

#### Other languages

For Python, Ruby and Java, see here: http://cdsxmatch.u-strasbg.fr/xmatch/doc/xmatch-API-usage-examples.html

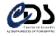

#### XMatch service

#### <http://cdsxmatch.u-strasbg.fr/xmatch/api/v1/sync>

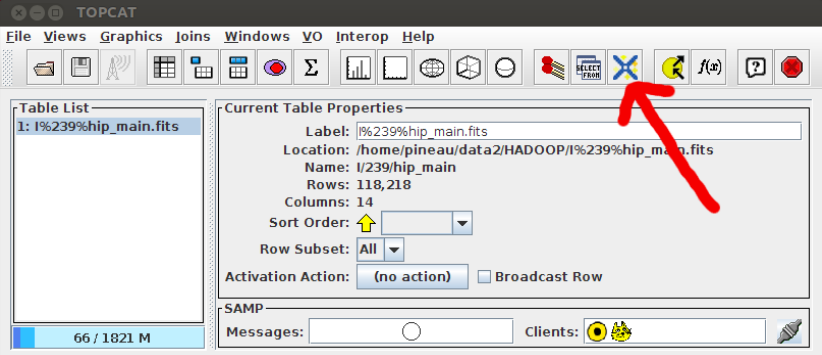

## $\Box$  Usage statistics

Web Interface (removing internal usages)

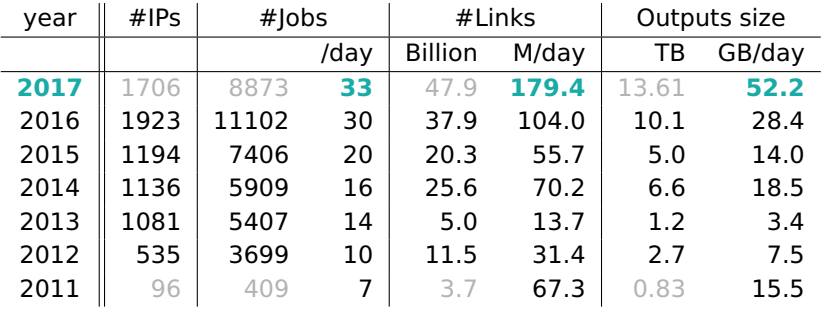

• XXX: computed on incomplete years

## $\Box$  Usage statistics

**• Synchronous HTTP API (removing internal usages)** 

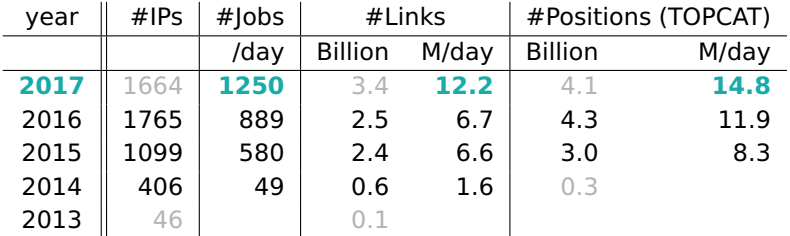

• XXX: computed on incomplete years

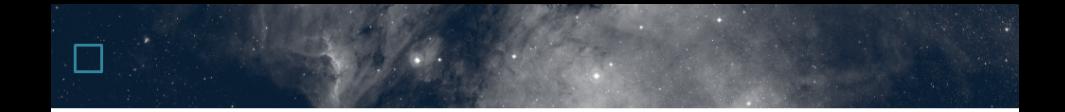

#### Cross-match complexe

### **The ARCHES tool**

#### <http://serendib.unistra.fr/ARCHESWebService/index.html>

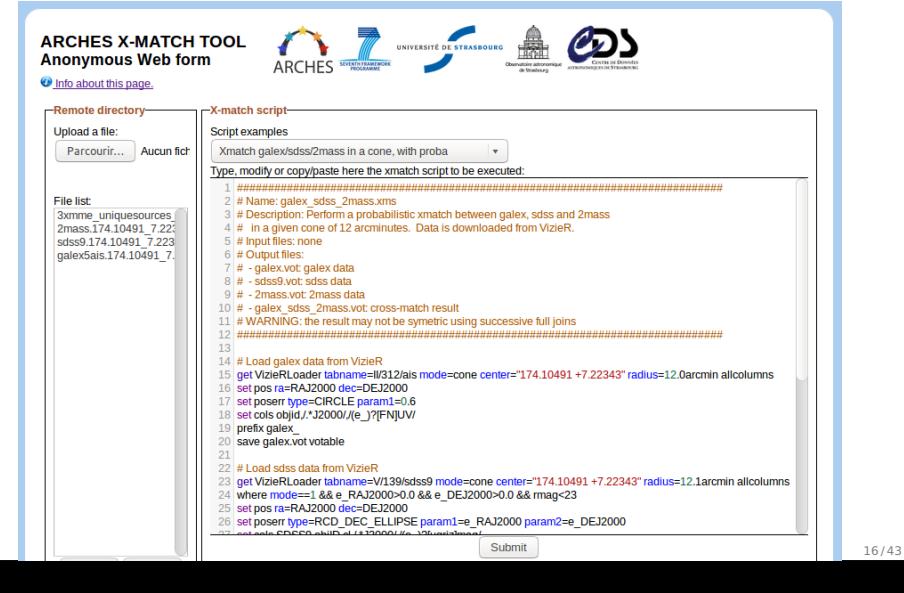

## □ The ARCHES tool

#### $\blacksquare$  $1$  cur 28

#### Zoom automatique ±

#### B.

#### ≔ Introduction

99.

Going beyond the twocatalogue case

Simplifying assumptions

▼ Notations and links with catalogues

Notations

Classical positional errors in catalogues

**T** Candidates selection: the -match

> Estimation of the real position given n observations

Candidates selection criterion

Iterative form: catalogue by catalogue

Iterative form: by groups of catalogues

Summary and Interpretation

Comment on the "Bayesian crossmatch" of Budavari2008

▼ Hypotheses from combinatorial considerations

Generalities

 $\blacktriangledown$  Possible combinations and the Bell number

> Two-catalogues case: two hypotheses

Three-ratalogues

A& A 597. A89 (2017). DOI: 10.1051/0004-6361/201629219  $@$  ESO 2017

#### **Astronomy Astrophysics**

#### Probabilistic multi-catalogue positional cross-match

F.-X. Pineau<sup>1</sup>, S. Derriere<sup>1</sup>, C. Motch<sup>1</sup>, F. J. Carrera<sup>2</sup>, F. Genova<sup>1</sup>, L. Michel<sup>1</sup>, B. Mingo<sup>3</sup>, A. Mints<sup>4, 5</sup>, A. Nebot Gómez-Morán<sup>1</sup>, S. R. Rosen<sup>3</sup>, and A. Ruiz Camuñas<sup>2</sup>

<sup>1</sup> Observatoire astronomique de Strasbourg, Université de Strasbourg, CNRS, UMR 7550, 11 rue de l'Université, 67000 Strasbourg, France

e-mail: francois-xavier.pineau@astro.unistra.fr

<sup>2</sup> IFCA (CS-IC-UC), Avenida de los Castros, 39005 Santander, Spain

<sup>3</sup> Department of Physics & Astronomy, University of Leicester, Leicester, LEI 7RH, UK

<sup>4</sup> Leibniz-Institut für Astrophysik Potsdam (AIP), An der Sternwarte 16, 14482 Potsdam, Germany

<sup>5</sup> Max-Planck Institute for Solar System Research. Justus-von-Liebig-Weg 3, 37077 Göttingen, Germany

Received 30 June 2016 / Accepted 23 August 2016

#### **ABSTRACT**

Context. Catalogue cross-correlation is essential to building large sets of multi-wavelength data, whether it be to study the properties of populations of astrophysical objects or to build reference catalogues (or timeseries) from survey observations. Nevertheless, resorting to automated processes with limited sets of information available on large numbers of sources detected at different epochs with various filters and instruments inevitably leads to spurious associations. We need both statistical criteria to select detections to be merged as unique sources, and statistical indicators helping in achieving compromises between completeness and reliability of selected associations.

Aims. We lay the foundations of a statistical framework for multi-catalogue cross-correlation and cross-identification based on explicit simplified catalogue models. A proper identification process should rely on both astrometric and photometric data. Under some conditions, the astrometric part and the photometric part can be processed separately and merged a posteriori to provide a single global probability of identification. The present paper addresses almost exclusively the astrometrical part and specifies the proper probabilities to be merged with photometric likelihoods.

Methods. To select matching candidates in *n* catalogues, we used the Chi (or, indifferently, the Chi-square) test with  $2(n-1)$  degrees of freedom. We thus call this cross-match a X-match. In order to use Bayes' formula, we considered exhaustive sets of hypotheses based on combinatorial analysis. The volume of the X-test domain of acceptance - a  $2(n-1)$ -dimensional acceptance ellipsoid - is used to estimate the expected numbers of spurious associations. We derived rejors for those numbers using a frequentist annoyach relying or

## □ The ARCHES tool

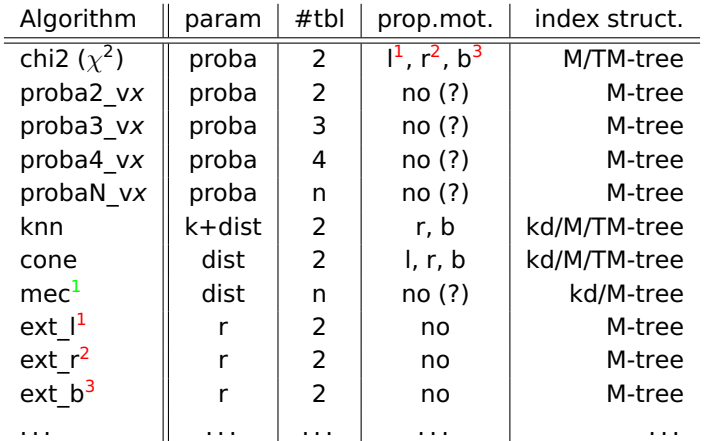

XMatches are chainable: 1  $\chi^2$  xmatch of 4 tables = 3  $\chi^2$  xmatches of 2 tables!

 $\frac{1}{4}$  to  $11$  joins (LIRFLIRL'I'R'F') are supported according to the algorithm.

<sup>1</sup> I: left table contains extended objects or proper motions;

 $2$  r: right table contains extended objects or proper motions;

 $\frac{3}{2}$  by both left and right tables contain extended objects or proper motion.

A

**.** Law of total probabilities:

$$
\sum_{i=1}^n p(H_i) = 1
$$

**•** For 2 catalogues  $\blacktriangleright$  2 hypothesis

> $\star$  AB (H<sub>0</sub>)  $A$  A B  $B$

A

**.** Law of total probabilities:

$$
\sum_{i=1}^n p(H_i) = 1
$$

**•** For 2 catalogues

$$
\blacktriangleright
$$
 2 hypothesis

$$
\star \ \mathsf{AB} \ (H_0) \qquad \qquad \bullet
$$

**.** Law of total probabilities:

$$
\sum_{i=1}^n p(H_i) = 1
$$

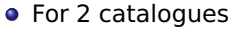

- $\blacktriangleright$  2 hypothesis
	- $\star$  AB (H<sub>0</sub>)
	- $\star$  A B

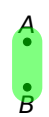

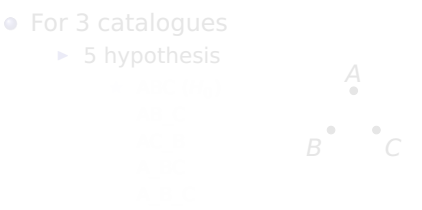

## □ Hypotheses

To compute Bayes probabilities, we MUST consider all possible hypothesis.

**.** Law of total probabilities:

$$
\sum_{i=1}^n p(H_i) = 1
$$

- **•** For 2 catalogues
	- $\blacktriangleright$  2 hypothesis
		- $\star$  AB (H<sub>0</sub>)
		- $\star$  AB

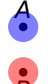

• For 3 catalogues  $\triangleright$  5 hypothesis A  $\bullet$  $\oplus$  $\mathbb{R}$ 

**.** Law of total probabilities:

$$
\sum_{i=1}^n p(H_i) = 1
$$

**•** For 2 catalogues

 $\blacktriangleright$  2 hypothesis

$$
\star \ \mathsf{AB} \ (H_0) \qquad \bullet
$$
  

$$
\star \ \mathsf{A} \_ \mathsf{B} \qquad \qquad B
$$

$$
A \_B
$$

- For 3 catalogues  $\blacktriangleright$  5 hypothesis  $\star$  ABC (H<sub>0</sub>)
	- $\star$  AB C
	-
	-

**.** Law of total probabilities:

$$
\sum_{i=1}^n p(H_i) = 1
$$

● For 3 catalogues

- **•** For 2 catalogues
	- $\blacktriangleright$  2 hypothesis

$$
\star AB (H_0) \qquad \bullet
$$
  

$$
\star AB \qquad \qquad B
$$

- $\blacktriangleright$  5 hypothesis
	- $\star$  ABC (H<sub>0</sub>)

$$
\star\ \mathsf{AB\_C}
$$

$$
\star \quad \Delta \quad \overline{BC}
$$

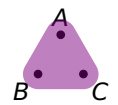

**.** Law of total probabilities:

$$
\sum_{i=1}^n p(H_i) = 1
$$

● For 3 catalogues

- **•** For 2 catalogues
	- $\blacktriangleright$  2 hypothesis

$$
\star AB (H_0) \qquad \bullet
$$
  

$$
\star AB \qquad \qquad B
$$

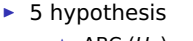

- $\star$  ABC (H<sub>0</sub>)
	- $\star$  AB C
	- $\star$  AC B

$$
\star\ \text{A\_BC}
$$

$$
\star A\_B\_C
$$

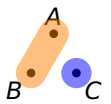

**•** Law of total probabilities:

$$
\sum_{i=1}^n p(H_i) = 1
$$

● For 3 catalogues

- For 2 catalogues
	- $\blacktriangleright$  2 hypothesis

$$
\star AB (H_0) \qquad \bullet
$$
  

$$
\star AB \qquad \qquad B
$$

- $\blacktriangleright$  5 hypothesis
	- $\star$  ABC (H<sub>0</sub>)
		- $\star$  AB C
		- $\star$  AC B
		- $\star$  A BC
		- $*$  A B C

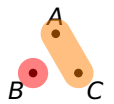

A

**.** Law of total probabilities:

$$
\sum_{i=1}^n p(H_i) = 1
$$

● For 3 catalogues

- **•** For 2 catalogues
	- $\blacktriangleright$  2 hypothesis

$$
\star AB (H_0) \qquad \bullet
$$
  

$$
\star AB \qquad \qquad B
$$

<sup>I</sup> 5 hypothesis

 $\star$  ABC (H<sub>0</sub>)

$$
\star \ \mathsf{AB\_C}
$$

 $\star$  AC B

$$
\star A\_BC
$$

$$
\star A\_B\_C
$$

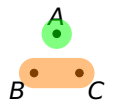

**•** Law of total probabilities:

$$
\sum_{i=1}^n p(H_i) = 1
$$

● For 3 catalogues

- For 2 catalogues
	- $\blacktriangleright$  2 hypothesis

$$
\star AB (H_0) \qquad \bullet
$$
  

$$
\star AB \qquad \qquad B
$$

- $\blacktriangleright$  5 hypothesis
	- $\star$  ABC (H<sub>0</sub>)
		- $\star$  AB C
		- $\star$  AC B

$$
\star A_B
$$

$$
\star A_{B_C}
$$

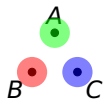

## □ Hypotheses

- $\bullet$  We generalised for *n* catalogues
- The number of hypothesis to be tested is given by the BELL number

Table : Values of the seven first BELL numbers

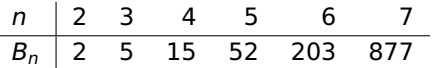

- $\blacktriangleright$  n number of catalogues
- $\blacktriangleright$  n=5 catalogues  $\rightsquigarrow$  52 probabilities to be computed
- $\bullet \Rightarrow$  Combinatorial explosion!

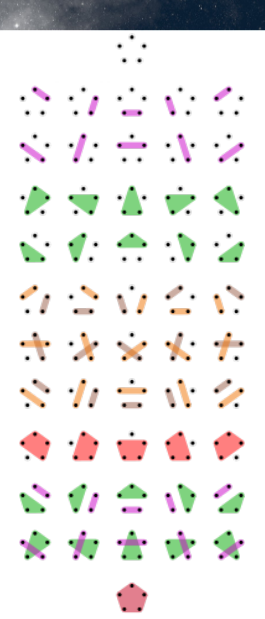

## Bayesian probabilities

#### Summary for 2 catalogues

- 2 hypotheses
- 2 likelihoods
	- $H_0 = AB$ :  $p(x|H_{AB})$ , Chi of 2 dof
	- $H_1 = A \cdot B$ :  $p(x|H_{A,B})$ , Poisson 2D
- 2 priors based on geometrical estimates

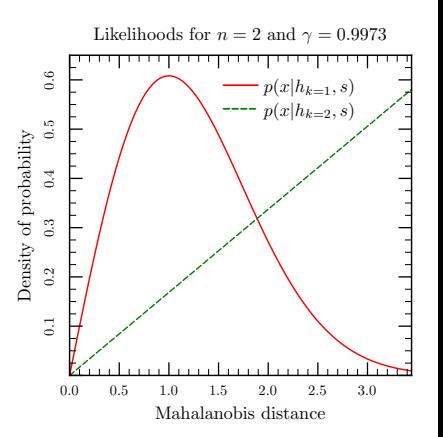

22 / 43

# Bayesian probabilities

#### For 3 catalogues

#### • 5 hypotheses

- $\blacktriangleright$  ABC, 1 real source
- $\triangleright$  AB C, 2 real sources
- $\triangleright$  AC B, 2 real sources
- $\blacktriangleright$  A BC, 2 real sources
- $\triangleright$  A B C, 3 real sources
- 3 likelihoods
	- $\blacktriangleright$  1 likelihood by number of real source
	- $p(x|H_{ABC}) = \chi_{dof=4}(x)/\gamma$ : Chi 4 dof
	- $p(x|H_{AB,C}) = p(x|H_{AB,C}) = p(x|H_{AB,C})$
	- $p(x|H_{A_{\cdot}B_{\cdot}C})=4x^3/k_{\gamma}^4$ : Poisson 4D

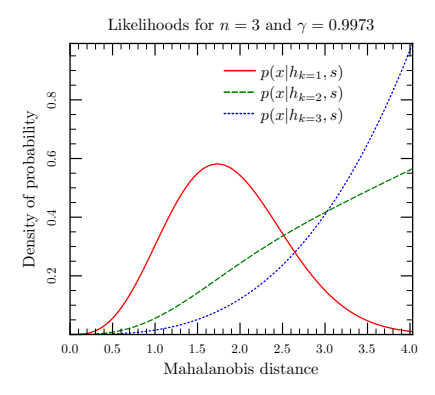

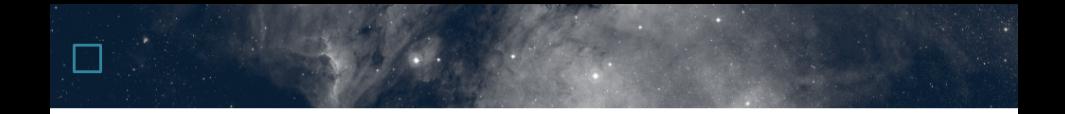

#### Prise en compte de paramètres photométriques

#### $\Box$  XMatch example

- Roughly reproducing Salvato et al. (2018) results (J/MNRAS/473/4937/xmmslew2) with the ARCHES tool + CDS classification (prototype) service
- Write and ARCHES cross-match script

```
# Load and set the XMM data to be cross-matched
get FileLoader file=XMMSL2_exgal_fewcol_2017APR12.fits
where RADFC FR < 10.0set pos ra=RA dec=DEC
set poserr type=CIRCLE param1=RADEC_ERR/sqrt(2)
set cols *
prefix x
# Load and set the AllWISE data to be cross-match
get FileLoader file=candidate_ALLWISE_counterparts_unique_2017APR12.fits.gz
where eeMai < 0.75set pos ra=RA dec=DEC
set poserr type=ELLIPSE param1=eeMaj param2=eeMin param3=eePA
set cols *
prefix w
# Perform the cross-match, add the angular distance and save the result
xmatch probaN_v1 joins=I completeness=0.9973 area_w=0.01851769294883401575
               area_x=0.01851769294883401575 area_xw=0.01388
merge dist mec
save xmmslew2 vs allwise fits fits
```
## NWAY / ARCHES: result

- **Cross-match result: 23 813 associations**
- Number of spurious matches  $(n.p(spur))$  overestimated (?)

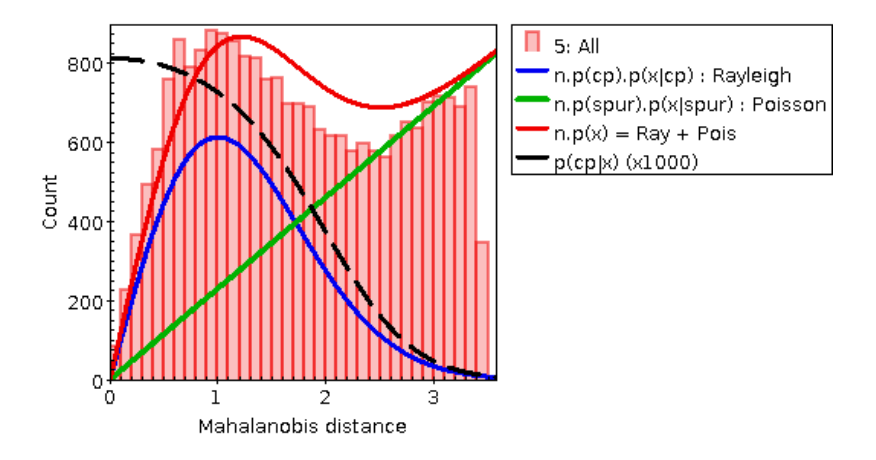

## NWAY / ARCHES: photometry

- From Salvato et al. (2018): W2 vs W1-W2
- **Learning samples arbitrary defined:** 
	- <sup>I</sup> Good: d<6" && RADEC\_ERR<8 && proba\_xw>0.75
	- Spurious:  $d > 13$ " && proba\_xw<0.05

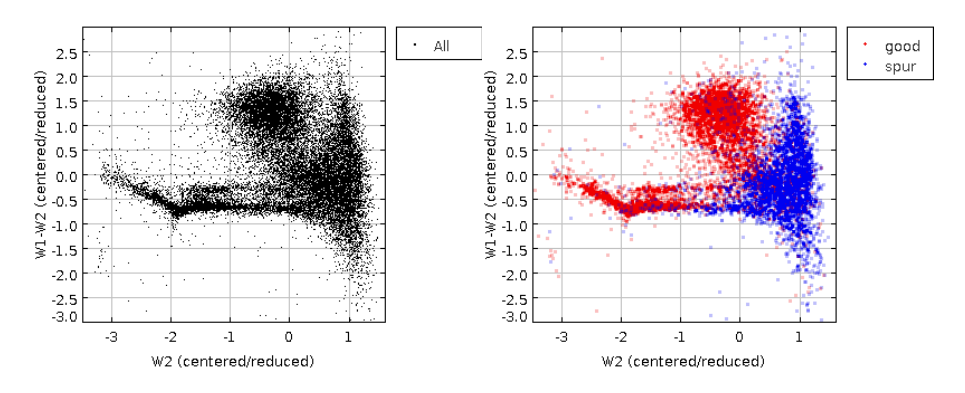

### □ Classification service

- 3 CSV files: all matches, good matches, spurious matches
- $\bullet$  Each file contains: id, w2, w1 w2
- Using the CDS prototype service:

```
# Put the data files into the distant server
./classif.bash put good slew_vs_allwise.good.csv # 4565 rows
./classif.bash put spur slew vs allwise.spur.csv # 3082 rows
./classif.bash put data slew_vs_allwise.all.csv # 23799 rows
# Performs the classification of the data and save the result
./classif.bash kdc samplepoint -k 75 -p good:0.425\;spur:0.575 -ho > result.csv
# Ask for the confusion matrix by self-classifying the LS
./classif.bash kdc samplepoint -k 75 -p good:0.425\;spur:0.575 -cr
```
#### **Confusion matrix:**

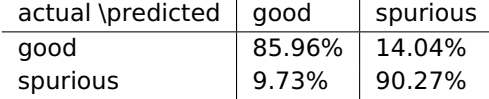

## □ NWAY / ARCHES: photometry

- Likelihoods (distributions) computed by kernel smoothing (sample point estimator, k=75)
	- left:  $p(\vec{m}|good)$
	- right:  $p(m | spur)$

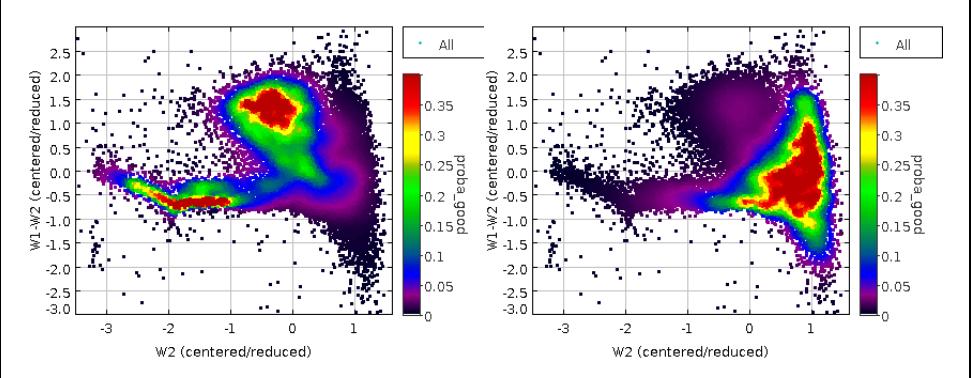

## □ NWAY / ARCHES: photometry

- Left: classification result  $p(qood)$
- Right: binary classification Good/Spurious ( $p(qood) > 0.5$ ,  $p(qood) < 0.5$

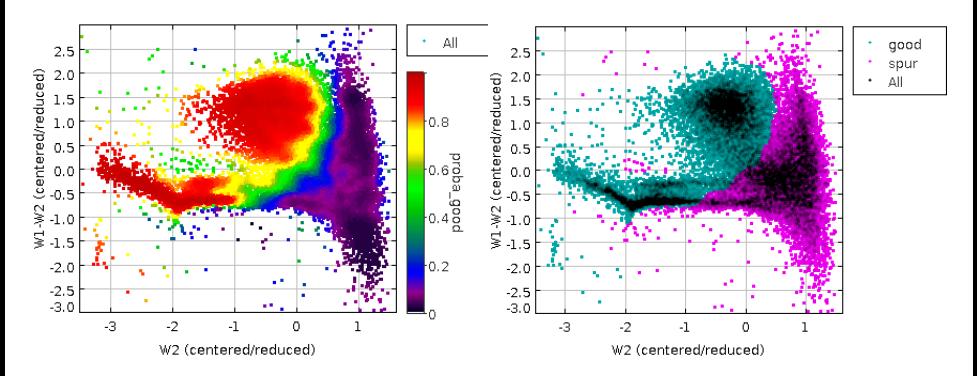

## Merging with positional proba

Accounting for photometric likelihoods (simplified Eq. 154 of Pineau et al. 2017)

$$
p(\text{real}|x,\vec{m}) = \frac{p(\text{real}|x)p(\vec{m}|\text{real})}{p(\text{real}|x)p(\vec{m}|\text{real}) + (1 - p(\text{real}|x))p(\vec{m}|\text{spur})}
$$

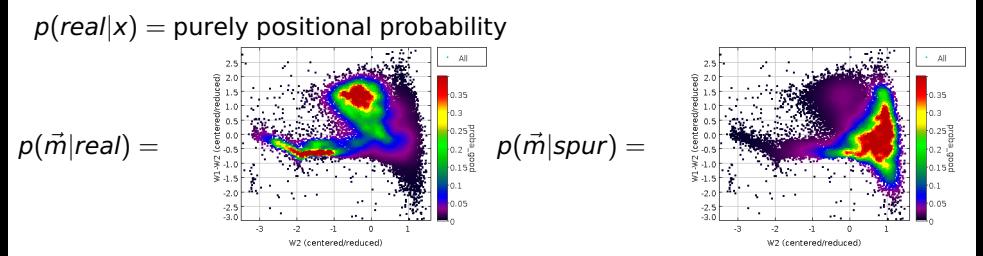

## NWAY / ARCHES: photometry

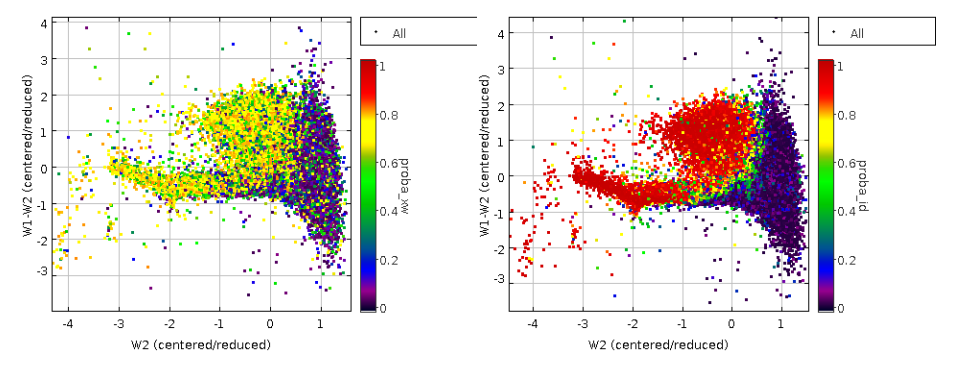

- Left: positional probabilities
- Right: probabilities accounting for photometric likelihoods

### □ NWAY / ARCHES: proba id

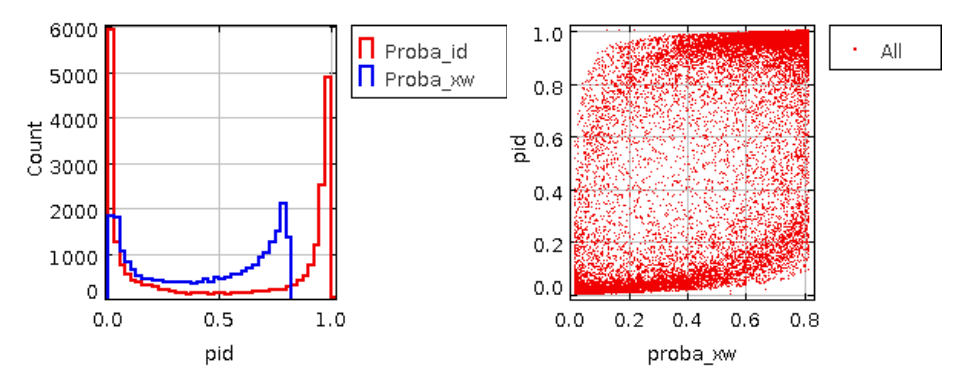

Clearer separation of low and high probabilities

## □ NWAY / ARCHES: proba id

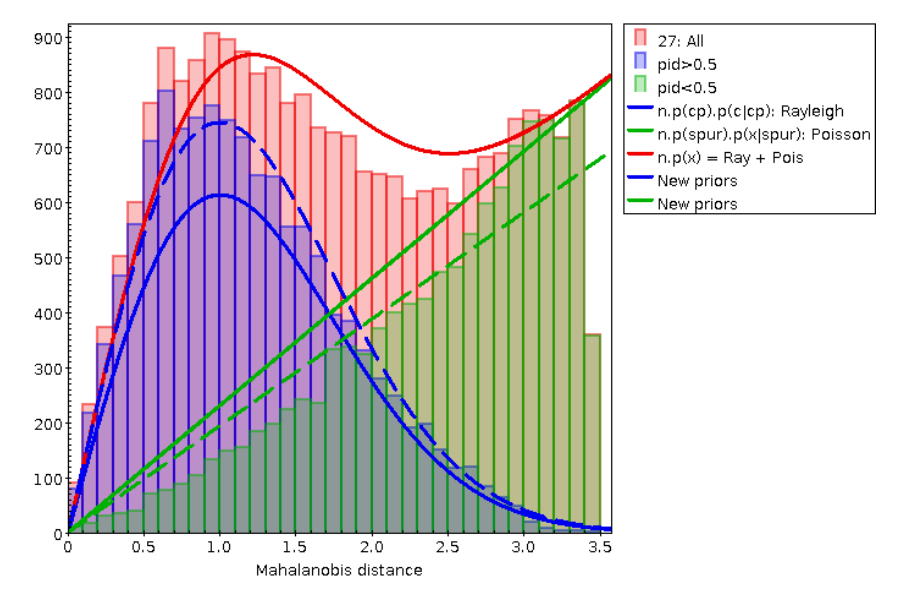

Testing the same method to cross-match XMM and SDSS

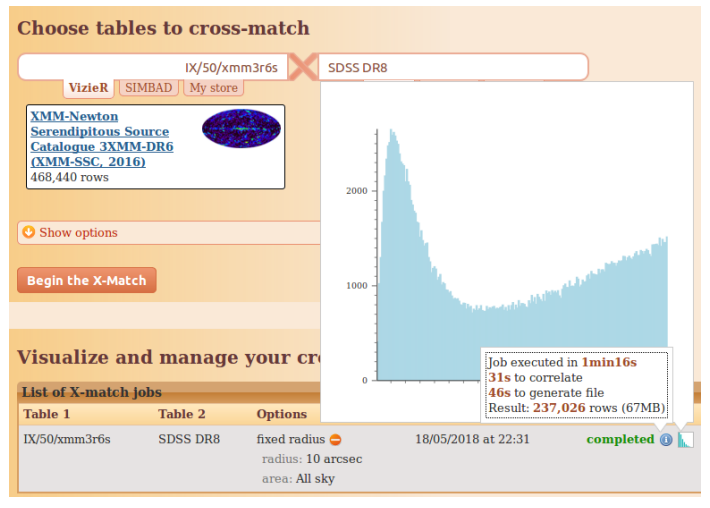

<http://cdsxmatch.u-strasbg.fr>

● Quick-and-dirty test in 4 dimensions

- $\triangleright$  Simple 10 arcsec cross-match
- ▶ Keep only primary unresolved objects having a clean photometry
- ► Mahalanobis distance:  $d_{\sigma}\approx \frac{d}{\sqrt{\left(\frac{SC\_POSER}{\sqrt{2}}\right)^2 + 1}}$  $\mathcal{E}$  $+RA$  ERR $\times$ DE\_ERR
- $\blacktriangleright$  Lazy learning samples definition:
	- $\star$  19 676 "real" associations:  $d < 1$ " &&  $d<sub>σ</sub> < 1.5$
	- $\star$  7 784 "spurious" associations:  $d > 8$ " &&  $d_{\sigma} > 6$
- **If** User defined prior  $p(cp)$  going to  $d_{\sigma, max} = 5$
- From Eq. 149 of Pineau et al.  $(2017)$ :

$$
\rho(c\rho|d_\sigma)=\frac{1}{1+\frac{1-\rho(c\rho)}{\rho(c\rho)}\frac{2}{d_{\sigma,\max}^2e^{-\frac{d_\sigma^2}{2}}}}
$$

#### ● Using the CDS prototype service:

```
# Put the data files into the distant server
./classif.bash put good xmm_sdss8.unres.good.csv # 19676 rows
./classif.bash put spur xmm_sdss8.unres.spur.csv # 7784 rows
./classif.bash put data xmm_sdss8.unres.all.csv
# Performs the classification of the data and save the result
./classif.bash kdc samplepoint -k 25 -p good:0.55\;spur:0.45 -ho > result.csv
# Ask for the confusion matrix by self-classifying the LS
./classif.bash kdc samplepoint -k 25 -p good:0.55\;spur:0.45 -cr
```
#### • Confusion matrix:

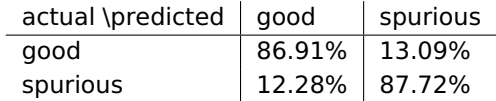

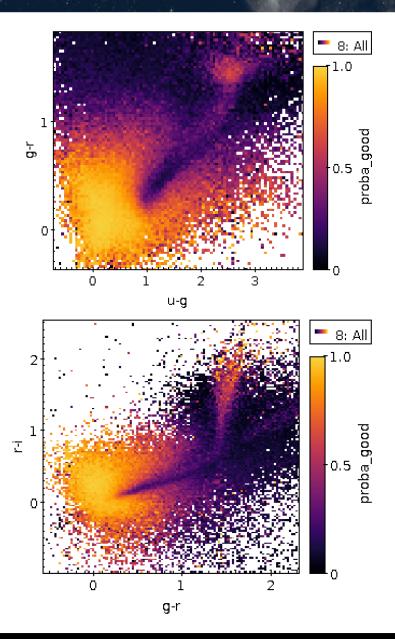

Mean of the 4D KDC output probabilities in

$$
u-g\ vs\ g-r
$$

$$
g-r\,vs\,r-i
$$

$$
\bullet \ r - i \ vs \propto F_X/F_r
$$

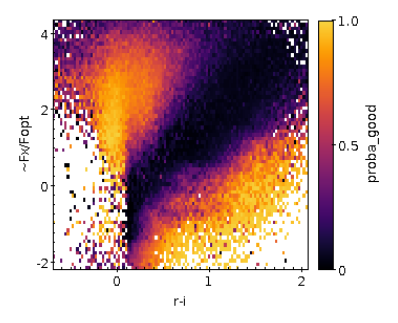

## **EXMM DR7 vs SDSS DR8**

Using 4D photometric likelihoods to compute final proba  $p(cp|d_q, \vec{m})$ , and considering:

- **•** real matches as  $p(cp|d_{\sigma}, \vec{m}) > 0.5$
- **•** spurious matches as  $p(cp|d_{\sigma}, \vec{m}) < 0.5$

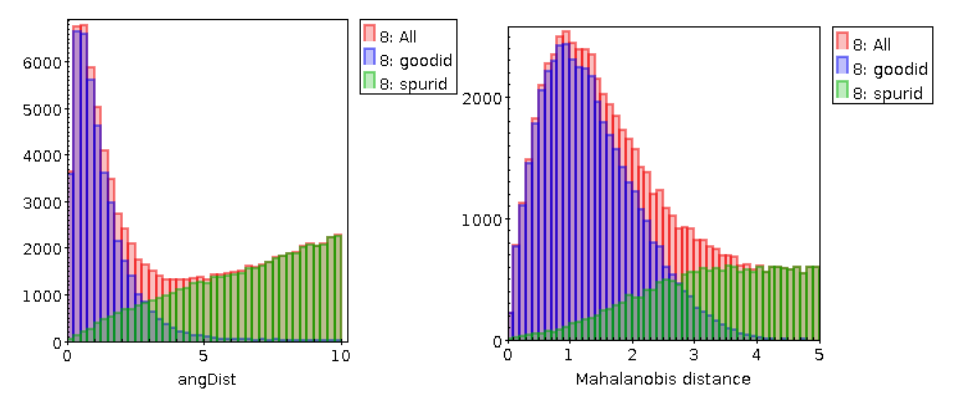

## □ XMM DR7 vs SDSS DR8

 $\bullet u - g$  vs  $g - r$  diagrams of estimated as real and estimated as spurious associations.

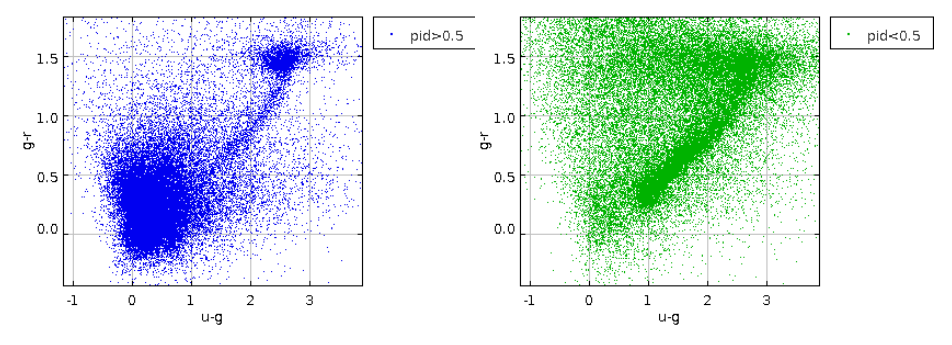

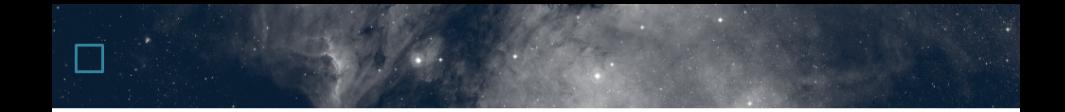

Travail exploratoire

### □ Index spatio-temporel

- Coordonées sphériques + axe temporel entremêlés
	- $\blacktriangleright$  HEALPix + axe auxiliare (Z-order curve 3D)

But:

- ► répondre rapidement à des requêtes spatio-temporelle
- $\blacktriangleright$  décrire des regions spatio-temporelles avec des MOC
- **•** Implémenté:  $(\alpha, \delta, t) \rightarrow idx$ ,  $idx \leftarrow center(\alpha, \delta, t)$
- $\bullet$  A implémenter: cone search + time range  $\rightarrow$  MOC
- A tester: taille des regions (MOC) en pratique

### **Perspective**

Vers le Big Data (Spark)? Test preliminaire:

- Cross-match Gaia DR1 (1.1 G srcs) vs IGSL3 (1.3 G srcs)
- 5 arcsec  $\rightsquigarrow$  1.6 G associations
- $\bullet$  Cluster de 9 machines reformées  $\rightsquigarrow$  10 min
- Algorithme amélioré (kd-tree) à tester